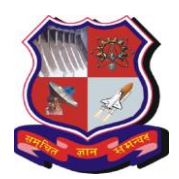

# **GUJARAT TECHNOLOGICAL UNIVERSITY**

#### **Syllabus for Master of Business Administration, 4th Semester Subject Name: Business Reporting Data Visualization Subject Code: 1549602**

#### **1. Learning Outcomes: Learning Outcome Component Learning Outcome (Student will be able to)** Business Environment and Domain Knowledge (BEDK) • *Analyze* how Data Visualization transforms data into intelligent business insight. *Analyze* how Data Visualization helps in trend analysis, business forecasting and decision making... Critical thinking, Business Analysis, Problem Solving and Innovative Solutions (CBPI) *Analyse* how data can be presented in a visually understandable form according to the business domain and problem, so that decision making is enhanced Global Exposure and Cross-Cultural Understanding (GECCU) *Appraise* the latest global trends and technologies in business reporting*.* Social Responsiveness and Ethics (SRE) Judge the efficacy of a business reporting system by safeguarding social and human concerns Effective Communication (EC)  $\bullet$  *Develop* professional communication for reporting business information. Leadership and Teamwork (LT)  $\bullet$  *Encourage* cross functional collaboration to enhance efficiency and productivity.

## **LO – PO Mapping: Correlation Levels:**

# **1 = Slight (Low); 2 = Moderate (Medium); 3 = Substantial (High), "-"= no correlation**

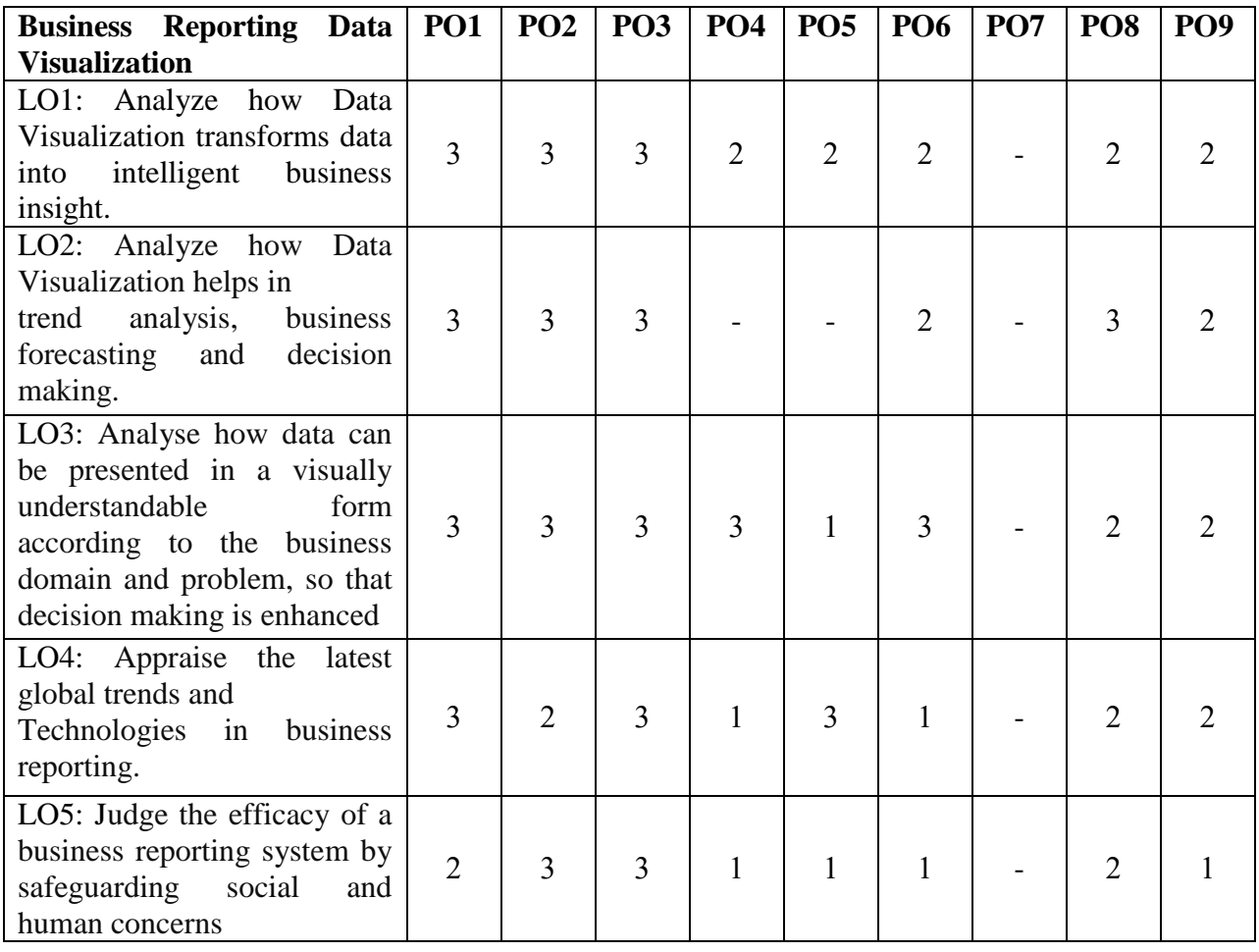

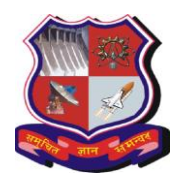

# **GUJARAT TECHNOLOGICAL UNIVERSITY**

**Syllabus for Master of Business Administration, 4th Semester Subject Name: Business Reporting Data Visualization Subject Code: 1549602**

**With effective from academic year 2020-21**

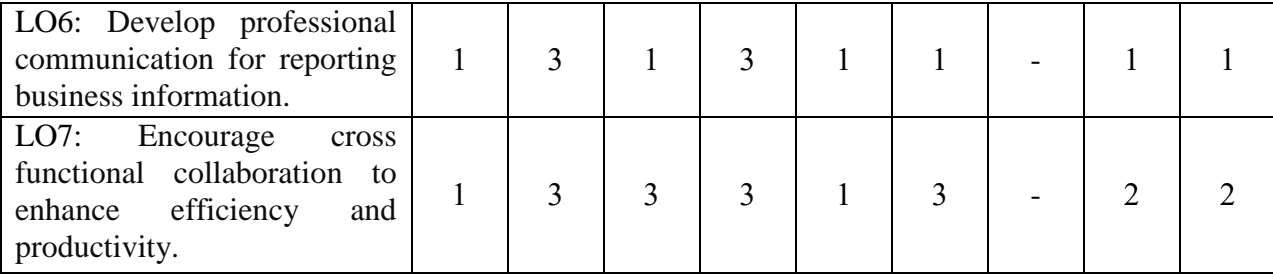

## **2. Course Duration:** The course duration is of **40 sessions of 60 minutes each.**

### **3. Course Contents:**

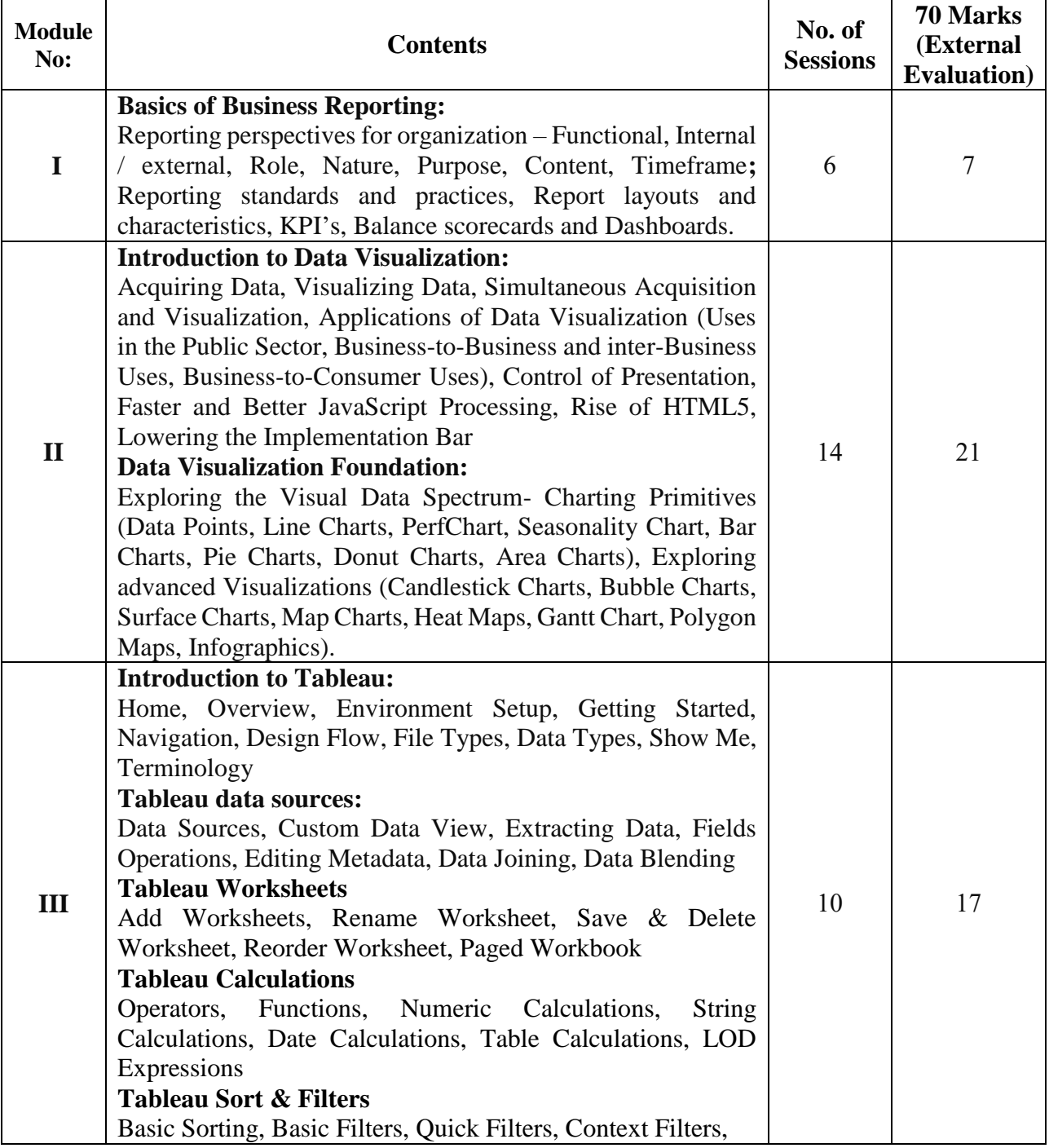

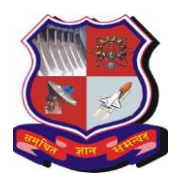

# **GUJARAT TECHNOLOGICAL UNIVERSITY**

## **Syllabus for Master of Business Administration, 4th Semester Subject Name: Business Reporting Data Visualization Subject Code: 1549602**

**With effective from academic year 2020-21**

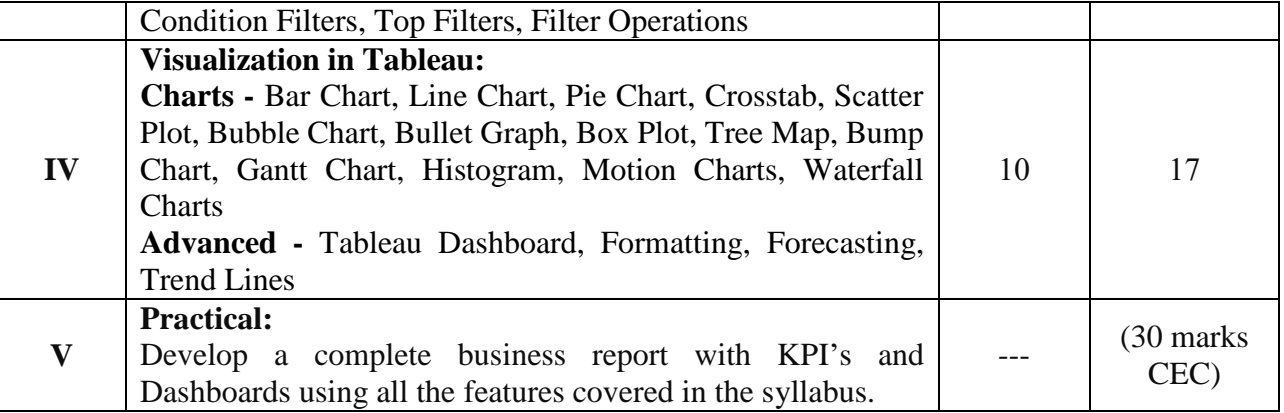

## **4. Pedagogy:**

- ICT enabled Classroom teaching
- Case study
- Practical / live assignment
- Interactive class room discussions

#### **5. Evaluation:**

Students shall be evaluated on the following components:

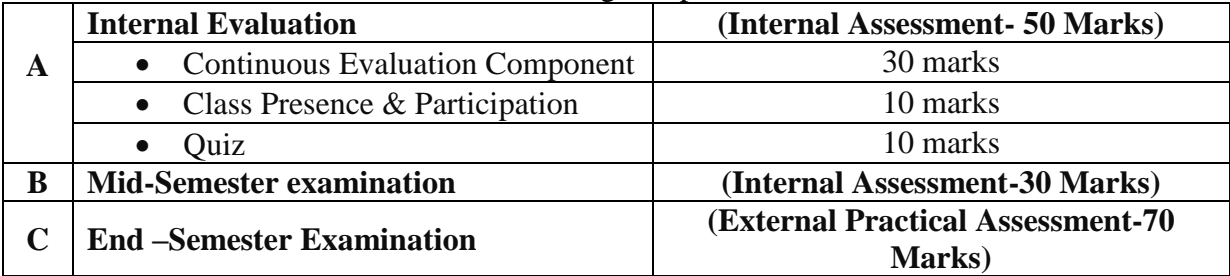

#### **6. Reference Books:**

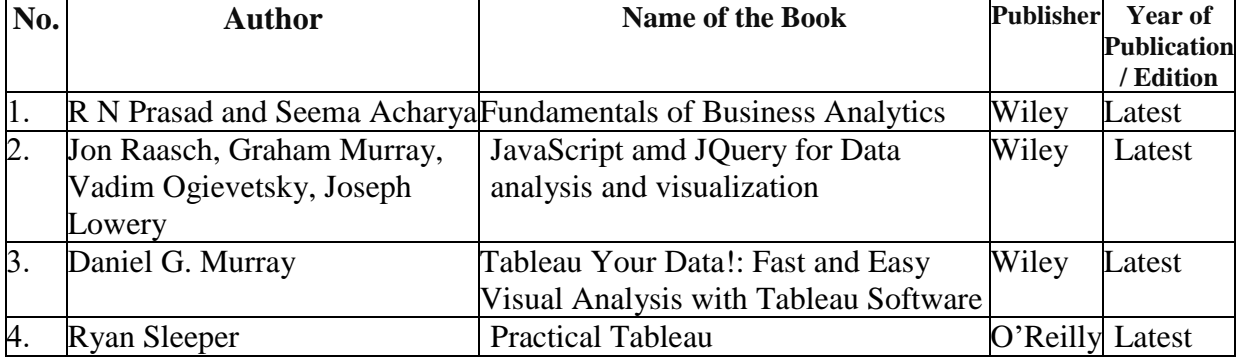

Note: Wherever the standard books are not available for the topic appropriate print and online resources, journals and books published by different authors may be prescribed.

#### **7. List of Journals / Periodicals / Magazines / Newspapers / Web resources, etc.**

- 1. https://www.tutorialspoint.com/tableau/index.htm
- 2. Data Visualization with Tableau Specialization- Visualize Business Data with Tableau. Create powerful business intelligence reports https://www.coursera.org/specializations/data-visualization